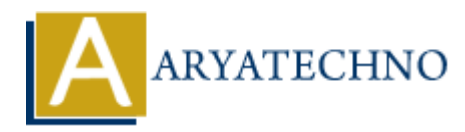

## **MySQL - insert into**

**Topics :** [MYSQL](https://www.aryatechno.com/category/2/mysql.html) **Written on** [February 23, 2021](https://www.aryatechno.com/page/mysql/68/mysql-insert-into.html)

MySQL - insert into statement is used to insert new records in a table. Insert query doesn't have WHERE clause.

## **MYSQL Syntax :**

```
INSERT INTO table_name (column1, column2, column3, column4, .....) VALUES (value1, value2,
value3, value4 .....);
```
## **PHP SCRIPT :**

You can insert new records into table using php code as per as below.

```
<?php
$hostname="localhost";
$username="root";
$password="********";
$link= mysqli_connect($hostname, $username, $password);
mysqli_select_db($link,DATABASE);
$returnval = mysqli_query($link,"INSERT INTO tblstudent (stud_id, stud_name, stud_mobile,
stud_address, Stud_birthdate) VALUES (1, 'manoj patel', '9428982251', 'ahmedabad',
'2000-04-16')");
$id=mysqli_insert_id($link);
if($returnval ){
           on February 2.5, 2021<br>
insert into statement is used to insert new records in a table. Insert query doesn't<br>
clause.<br>
Syntax :<br>
ARITY :<br>
INTO table name (column1, column2, column3, column4, ....) VALUES (value1, va<br>
```

```
 echo "New row is inserted successfully for row id :".$id;
```

```
}else{
```

```
die('MySQL Error : ' . mysqli_error($link));
}
```

```
mysqli_close($link);
```

```
?>
```
© Copyright **Aryatechno**. All Rights Reserved. Written tutorials and materials by [Aryatechno](https://www.aryatechno.com/)